# УТВЕРЖДАЮ

Первый заместитель генерального директора - заместитель по научной работе ФГУП «ВНИИФТРИ»

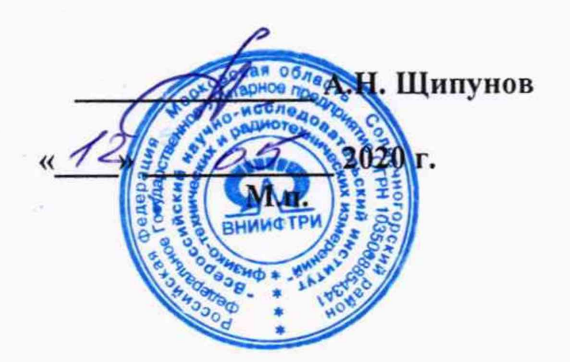

# Государственная система обеспечения единства измерений

Анализаторы электрических цепей векторные Е5080В

Методика поверки

651-20-033 МП

р.п. Менделеево 2020 г.

# 1 Общие свеления

1.1 Настоящая методика поверки распространяется на анализаторы цепей векторные E5080B (далее - анализаторы), изготавливаемые компанией «Keysight Technologies Malaysia Sdn. Bhd.», Малайзия, и устанавливает порядок и объем их первичной и периодической поверок.

1.2 Интервал между поверками - 1 год.

#### 2 Операции поверки

2.1 При поверке анализаторов выполнить работы в объеме, указанном в таблице 1.

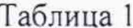

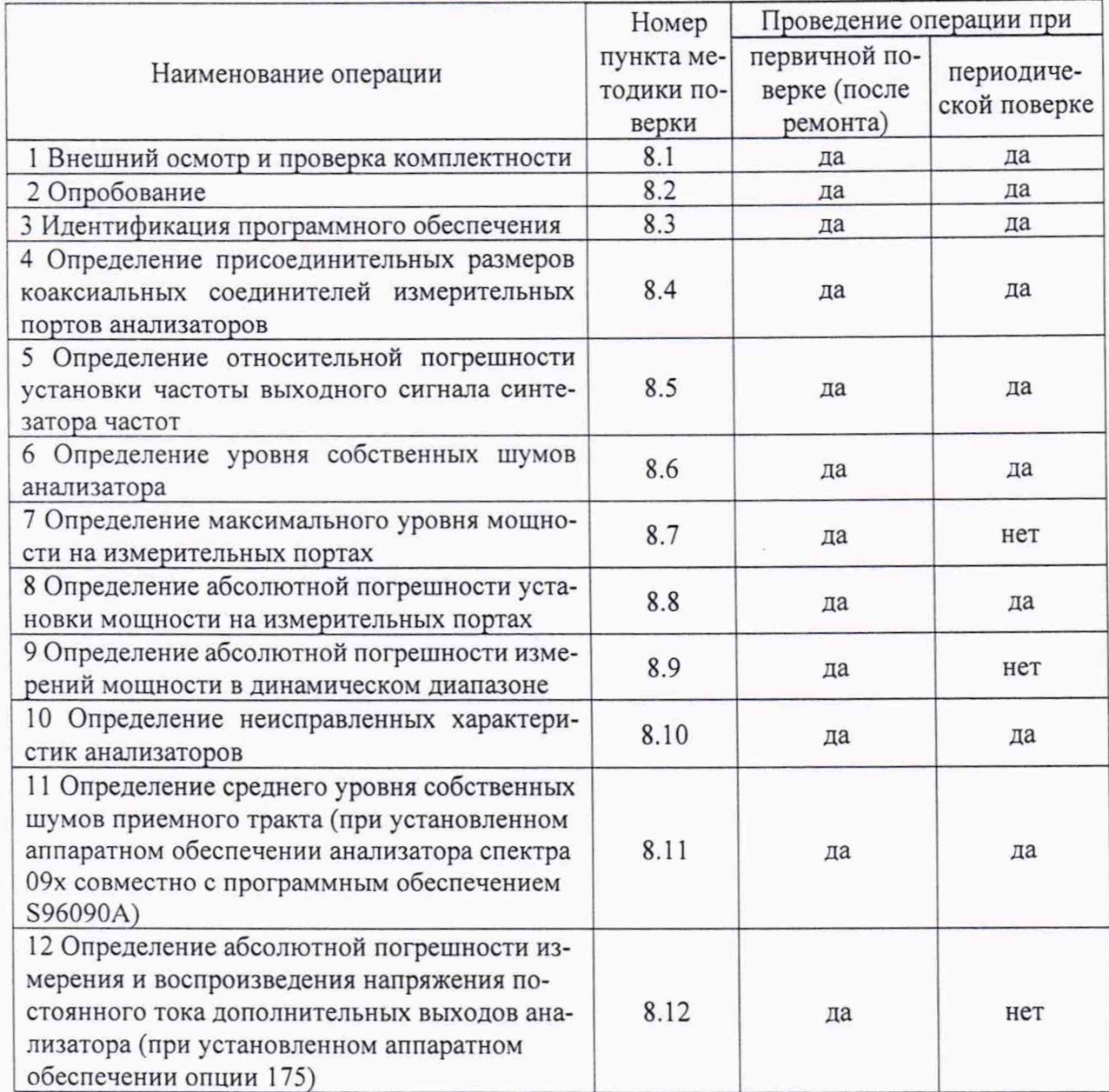

2.2 При получении отрицательных результатов при выполнении любой из операций, указанной в таблице 1, поверка прекращается и анализатор бракуется.

2.3 Допускается проведение поверки меньшего числа измеряемых величин или на меньшем числе поддиапазонов, которые используются при эксплуатации по соответствующим пунктам настоящей методики поверки. Соответствующая запись должна быть сделана в эксплуатационных документах и свидетельстве о поверке на основании решения эксплуатирующей оргацизации.

# 3 Средства поверки

3.1 При проведении поверки использовать средства измерений и вспомогательное обо-рудование, представленные в таблице 2. Таблица 2

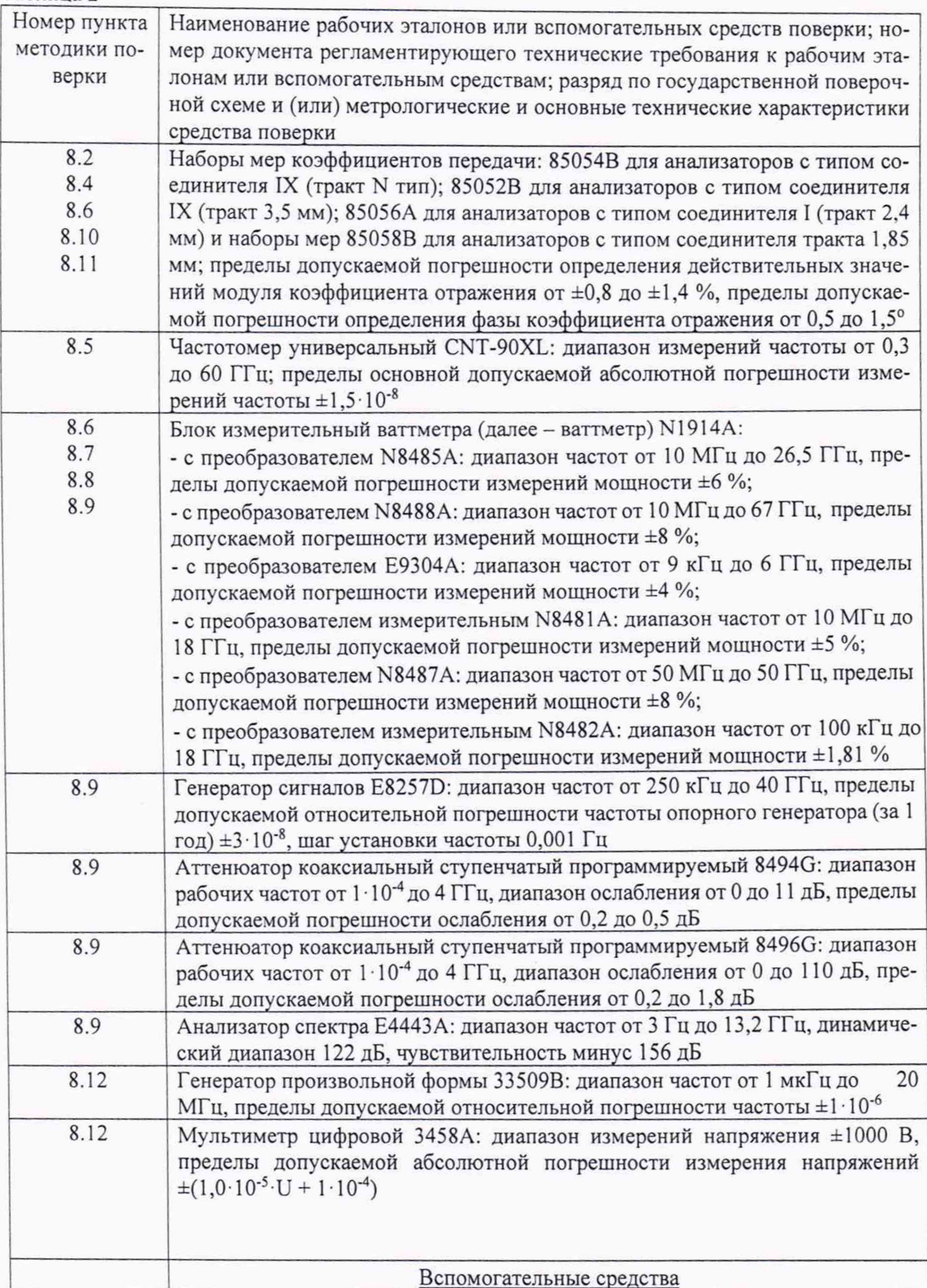

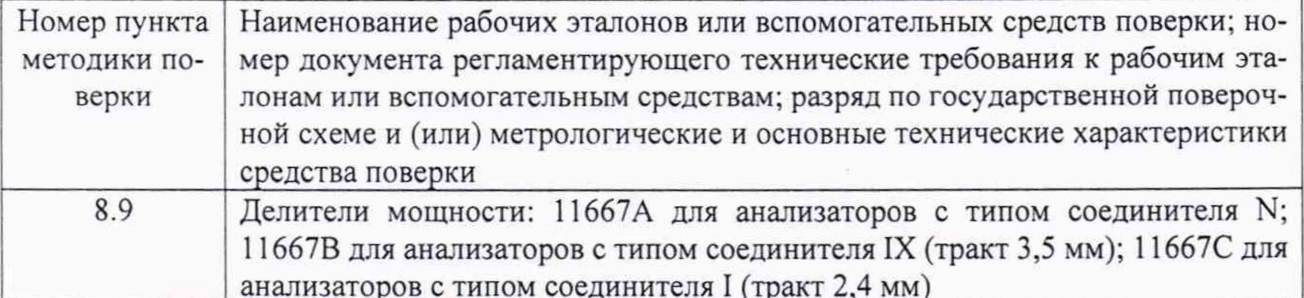

3.2 Допускается использование других средств измерений и вспомогательного оборудования, имеющих метрологические и технические характеристики, обеспечивающих требуемую точность измерений.

3.3 Применяемые средства поверки должны быть утверждённого типа, исправны и иметь действующие свидетельства о поверке (отметки в формулярах или паспортах).

# 4 Требования к квалификации поверителей

4.1 К проведению поверки анализаторов допускается инженерно-технический персонал со средним или высшим техническим образованием, ознакомленный с руководством по эксплуатации (РЭ) и документацией по поверке, допущенный к работе с электроустановками и имеющие право на поверку (аттестованными в качестве поверителей).

## 5 Требования безопасности

5.1 При проведении поверки должны быть соблюдены требования безопасности в соответствии с ГОСТ 12.3.019-80.

5.2 К работе с анализаторами допускаются лица, изучившие требования безопасности по ГОСТ 22261-94, ГОСТ Р 51350-99, инструкцию по правилам и мерам безопасности и прошедшие инструктаж на рабочем месте.

5.3 При проведении поверки необходимо принять меры защиты от статического напряжения, использовать антистатические заземленные браслеты и заземлённую оснастку. Запрещается проведение измерений при отсутствии или неисправности антистатических защитных устройств.

# 6 Условия поверки

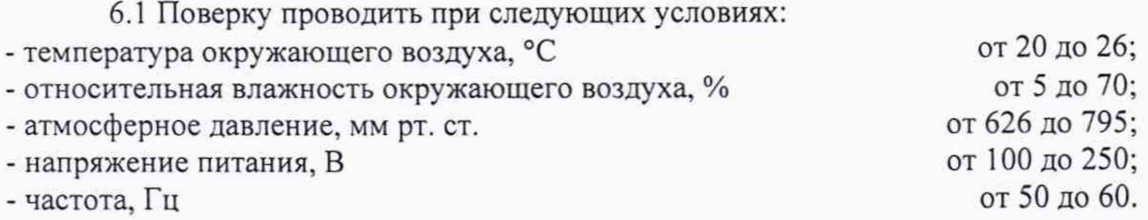

#### 7 Подготовка к поверке

7.1 Перед проведением поверки необходимо выполнить следующие подготовительные работы:

- выполнить операции, оговоренные в документации на поверяемые анализаторы на поверяемый анализатор по его подготовке к работе;

- выполнить операции, оговоренные в руководстве по эксплуатации на применяемые средства поверки по их подготовке к измерениям;

- осуществить прогрев приборов для установления их рабочих режимов.

## 8 Проведение поверки

8.1 Внешний осмотр и проверка комплектности

При проведении внешнего осмотра проверить:

- отсутствие механических повреждений и ослабление элементов, четкость фиксации их положения;

- чёткость обозначений, чистоту и исправность разъёмов и гнёзд, наличие и целостность печатей и пломб;

- наличие маркировки согласно требованиям эксплуатационной документации.

Визуально проверить комплектность анализаторов на соответствие, указанной в документации изготовителя.

Результаты проверки считать положительными, если представленная комплектность анализатора соответствует комплектности, указанной в документации изготовителя, в противном случае анализатор бракуется.

8.2 Опробование

Опробование анализаторов проводить при помощи мер волнового сопротивления короткое замыкание (КЗ) и холостой ход (XX) из комплекта мер соответствующего сечения коаксиального тракта, в следующей последовательности:

- нажать «UTILITY», затем «Service», затем «Operator's Check».

- вокне «Operator's Check», меню «Configure», выбрать «Prompt for attachment of дляостановкипроцессадляперемещениямерКЗ/ХХнасоответствующийпортили Short/Open», «Shorts/Opens are attached to ALL ports», дляпрохождениятестабезостановок.

- меры КЗ и XX подключить к измерительным портам в произвольной последовательности.

- нажать «Begin».

- если меры КЗ и XX не подключены ко всем измерительным портам анализатора, необходимо подключить их, когда они необходимы.

Результаты опробования считать положительными, если в правой части окна «Operator'sCheck» все результаты проверок «Results» имеют значения «PASS», в противном случае анализатор бракуется.

8.3 Идентификация программного обеспечения (ПО)

8.3.1 Определение идентификационных данных ПО.

проверить наименование ПО;

проверить идентификационное наименование ПО;

проверить номер версии (идентификационный номер) ПО;

Результаты поверки считать положительными, если идентификационные данные ПО соответствуют значениям в таблице 3, в противном случае анализатор бракуется.

Таблица 3 - Идентификационные данные программного обеспечения

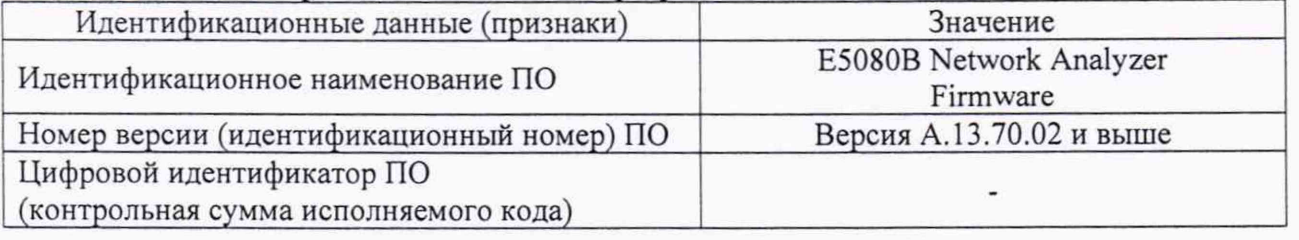

8.4 Определение присоединительных размеров коаксиальных соединителей измерительных портов анализаторов

Соответствие присоединительных размеров коаксиального соединителя входов анализатора определить сличением основных размеров с размерами, указанными в ГОСТ 13317 и IEEE Std 287TM-2007 с использованием соответствующих измерителей коаксиальных соединителей (из состава набора мер комплектов 85054В, 85052В, 85056А, 85058В).

Результаты поверки считать положительными, если присоединительные размеры коаксиальных соединителей конкретных типованализаторов соответствуют значениям, указанным в таблице4, в противном случае анализатор бракуется.

6

#### Таблина 4

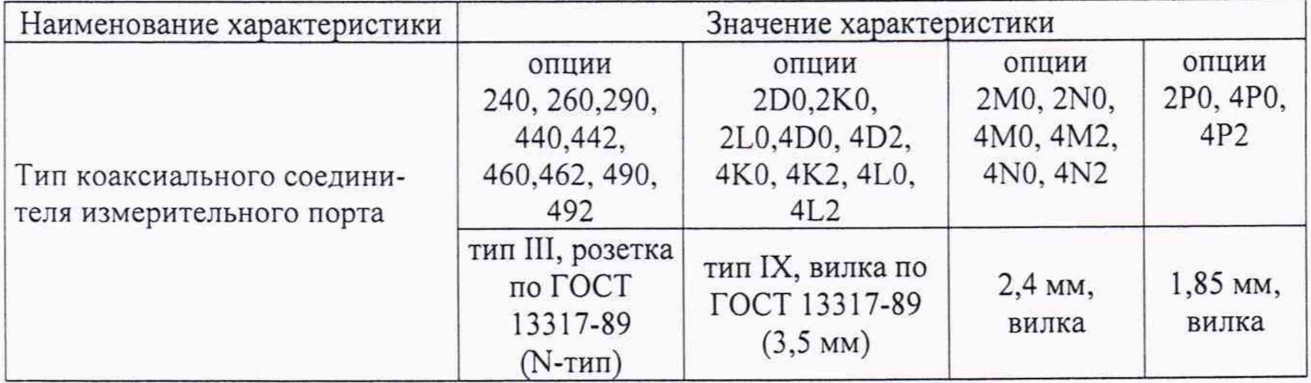

8.5 Определение относительной погрешности установки частоты выходного сигнала синтезатора частот

Установить на анализаторе режим непрерывной генерации сигнала «TestPortOutput-CW Accuracy». Подключить частотомер универсальный CNT-90XLк измерительному порту 1 анализатора. Установить частоту сигнала, равную начальной частоте диапазона рабочих частот.

Произвести измерение частоты выходного сигнала с использованием частотомера универсальный CNT-90XL. Измеренное значение частоты занести в протокол.

Повторить измерения частоты сигнала для 3-х частот соответствующих началу, концу и середине диапазона частот синтезатора, указанных в приложении А.

Рассчитать значения относительных погрешностей установки частоты сигнала по формуле (1).

$$
\delta f = \frac{f_r - f_0}{f_r},\tag{1}
$$

 $(2)$ 

где  $f_0$  - значение частоты сигнала, измеренное частотомером, Гц;

f<sub>r</sub> - значение частоты сигнала, установленное на анализаторе, Гц.

Повторить перечисленные выше операции для каждого измерительного порта.

Результаты поверки считать положительными, если значения относительной погрешности установки частоты находятся в пределах  $\pm 7.10^{-6}$   $\pm 4.5.10^{-7}$  для опции 1E5, в противном случае анализатор бракуется.

8.6 Определение уровня собственных шумов анализатора

Для определения уровня собственных шумов (Pnoise) установить на анализаторе режим непрерывной генерации, диапазон анализа - соответствующий диапазону рабочих частот, полосу IF - 1 кГц, количество рабочих точек - 801.

К измерительному порту анализатора, работающему в качестве синтезатора частот подключить СВЧ кабель с подключённым к другому концу кабеля ваттметр с измерительным преобразователем. Установить уровень мощности на конце кабеля минус 5 дБм.

Отключить кабель от измерительного преобразователя ваттметра и подключить его к измерительному порту приемника, у которого определяется уровень собственных шумов. Отсчитать по приемнику тестируемого анализатора уровень мощности в логарифмическом масштабе Р<sub>юд</sub>. Подключить согласованные нагрузки (СН) на оба измерительных порта. Установить на анализаторе режим отображения абсолютных уровней мощности (линейный масштаб) на входе приемника измерительного порта и включить режим свипирования по частоте. Снять показания максимального значения уровня мощности шума в диапазоне частот. Пересчитать уровень мощности шума в дБ относительно 1 мВт (Р<sub>dBm</sub>). Рассчитать уровень мощности шума для полосы IF = 10 Гц по формуле (2):

$$
P_{\text{noise}} = P_{\text{dBm}} - 19,96 \text{ dB} - (5,00-P_{\text{log}});
$$

где P<sub>log</sub> - уровень мощности на входе тестируемого анализатора в логарифмическом масштабе;

PdBm - уровень мощности шума на нагрузке согласованной отсчитанный по анализатору в линейном масштабе и пересчитанный в дБ относительно 1 мВт.

Измерения повторить для каждого измерительного порта анализатора.

Результаты поверки считать положительными, если уровень собственных шумов конкретных типованализаторов для каждого измерительного порта не превышает значений, указанных в таблице5, в противном случае анализатор бракуется.

#### Таблица 5

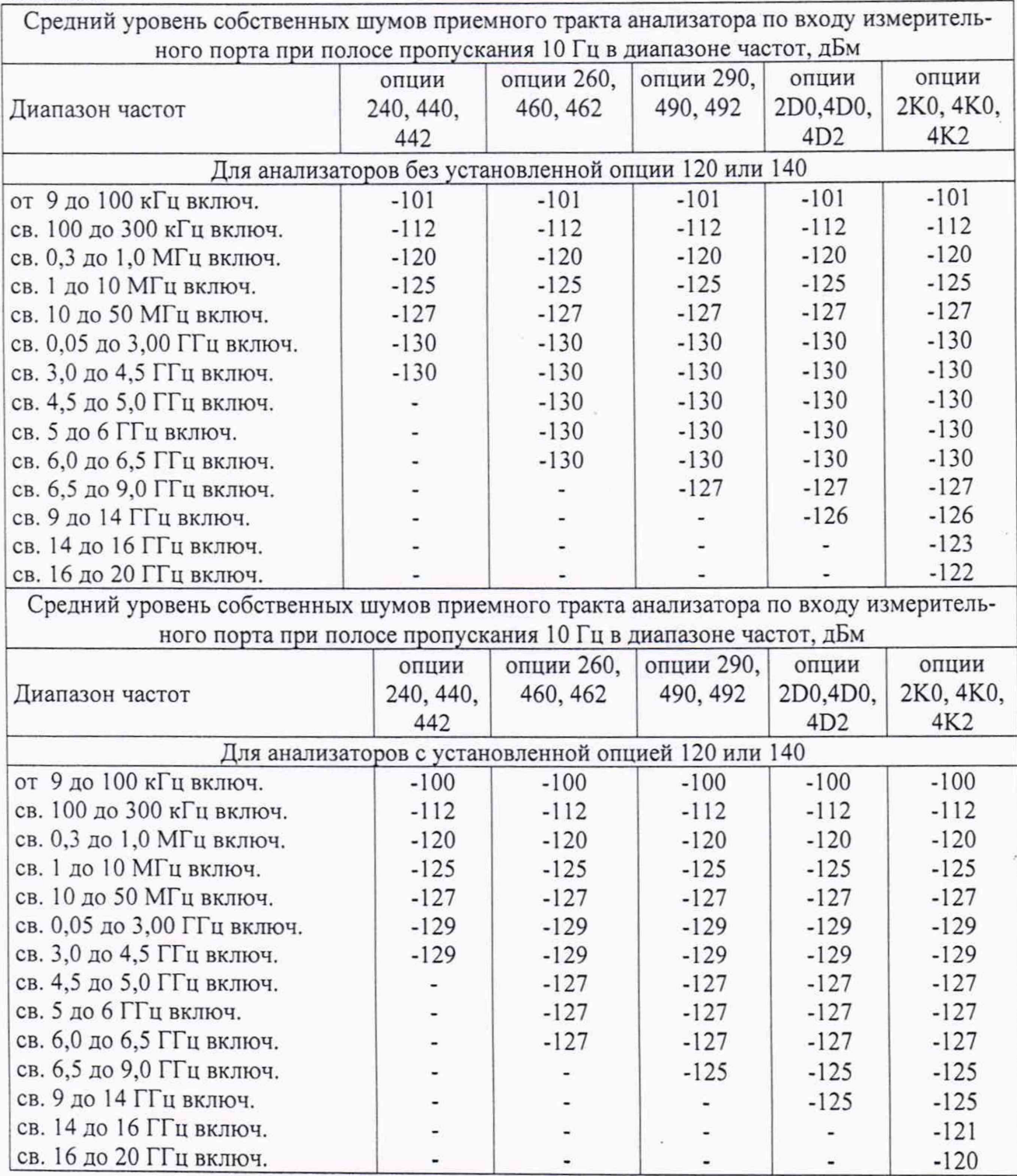

8

Лродолжение таблицы 5

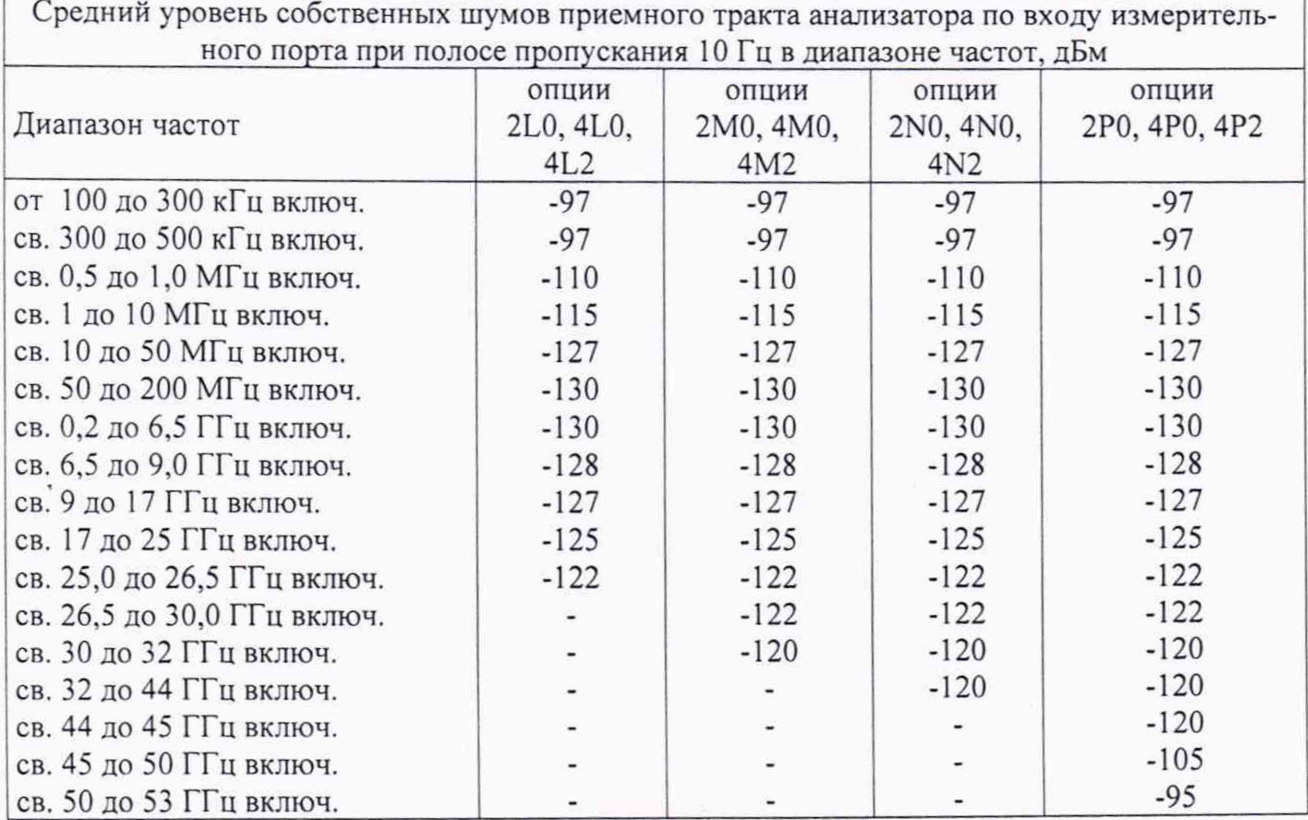

8.7 Определение максимального уровня мощности на измерительных портах

Подключить ваттметр с измерительным преобразователем соответствующего диапазона частот (тип преобразователя указан в таблице 6) к измерительному порту 1 анализатора.

Таблица 6 - Типы и комплектность ваттметров для определения мощности на измерительном порте анализатора

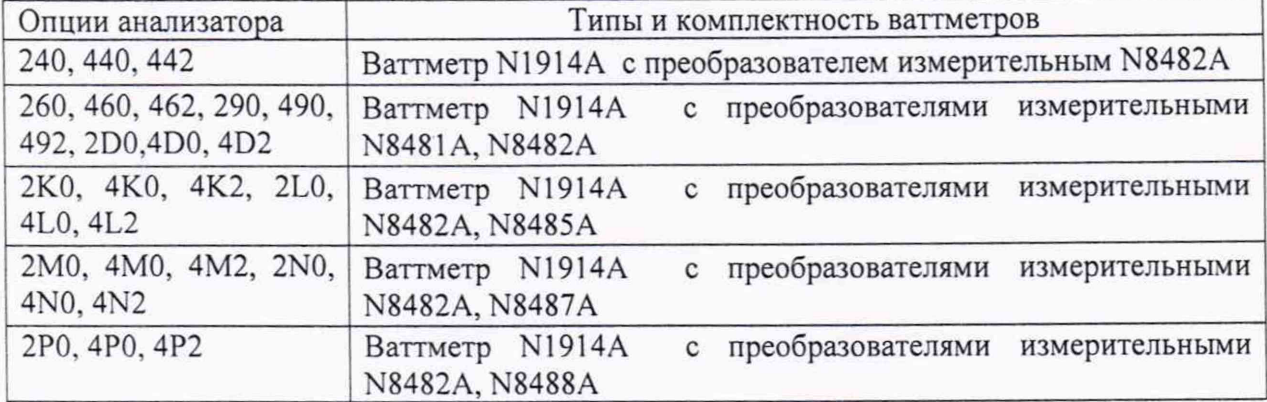

Установить на анализаторе режим непрерывной генерации («CW»). Последовательнона пяти точках,во всем диапазоне частот, увеличить выходную мощность синтезатора на 0,1 дБм от максимального, указанного в таблице7. Выполнить измерения мощности на измерительном порте согласно эксплуатационной документации на ваттметр. Повторить измерения на всех измерительных портах анализатора.

Результаты поверки считать положительными, если значения максимальной выходной мощности на каждом измерительном порте конкретных типованализаторов,не менее указанных в таблице7, в противном случае анализатор бракуется.

Таблица7

| Максимальный уровень стабилизированной мощности сигнала на выходе измерительного |                    |                               |                |                    |                 |                                              |  |  |  |  |  |
|----------------------------------------------------------------------------------|--------------------|-------------------------------|----------------|--------------------|-----------------|----------------------------------------------|--|--|--|--|--|
| порта в диапазоне частот, дБм                                                    |                    |                               |                |                    |                 |                                              |  |  |  |  |  |
|                                                                                  | опции              | опции 260,                    | опции          |                    | опции           | опции                                        |  |  |  |  |  |
| Диапазон частот                                                                  | 240, 440,          | 460, 462                      | 290, 490,      |                    | 2D0,4D0,        | 2K0,                                         |  |  |  |  |  |
|                                                                                  | 442                |                               | 492            |                    | 4K0, 4K2<br>4D2 |                                              |  |  |  |  |  |
| Для анализаторов без установленной опции 120 или 140                             |                    |                               |                |                    |                 |                                              |  |  |  |  |  |
| от 9 до 100 кГц включ.                                                           | $\overline{0}$     | $\mathbf{0}$                  | $\Omega$       |                    | $\theta$        | $\mathbf{0}$                                 |  |  |  |  |  |
| св. 0,1 до 1,0 МГц включ.                                                        | 5                  | 5                             | 5              |                    | 5               | 5                                            |  |  |  |  |  |
| св. 1 до 10 МГц включ.                                                           | 5                  | 5                             | 5              |                    | 5               | 5                                            |  |  |  |  |  |
| св. 10 до 50 МГц включ.                                                          | 10                 | 10                            | 10             |                    | 10              | 10                                           |  |  |  |  |  |
| св. 0,05 до 3,00 ГГц включ.                                                      | 10                 | 10                            | 10             |                    | 10              | 10                                           |  |  |  |  |  |
| св. 3,0 до 4,5 ГГц включ.                                                        | 10                 | 10                            | 10             |                    | 10              | 10                                           |  |  |  |  |  |
| св. 4,5 до 6,5 ГГц включ.                                                        |                    | 10                            | 10             |                    | 10              | 10                                           |  |  |  |  |  |
| св. 6,5 до 9,0 ГГц включ.                                                        |                    |                               | 9              |                    | 9               | 9                                            |  |  |  |  |  |
| св. 9 до 14 ГГц включ.                                                           |                    |                               |                |                    | 7               | 7                                            |  |  |  |  |  |
| св. 14 до 16 ГГц включ.                                                          |                    |                               |                |                    |                 | 7                                            |  |  |  |  |  |
| св. 16 до 20 ГГц включ.                                                          |                    |                               |                |                    |                 | 4                                            |  |  |  |  |  |
| Максимальный уровень стабилизированной мощности сигнала на выходе измерительного |                    |                               |                |                    |                 |                                              |  |  |  |  |  |
| порта в диапазоне частот, дБм                                                    |                    |                               |                |                    |                 |                                              |  |  |  |  |  |
|                                                                                  | опции              | опции 260,                    | опции          | опции              |                 | опции 2К0,                                   |  |  |  |  |  |
| Диапазон частот                                                                  | 240, 440,          | 460, 462                      | 290, 490,      | 2D0,4D0,           |                 | 4K0, 4K2                                     |  |  |  |  |  |
|                                                                                  | 442                |                               | 492            | 4D2                |                 |                                              |  |  |  |  |  |
| Для анализаторов с установленной опцией 120 или 140                              |                    |                               |                |                    |                 |                                              |  |  |  |  |  |
| от 9 до 100 кГц включ.                                                           | $-1,0$             | $-1,0$                        | $-1,0$         | $-1,0$             |                 | $-1,0$                                       |  |  |  |  |  |
| св. 0,1 до 1,0 МГц включ.                                                        | 4,5                | 4,5                           | 4,5            | 4,5                |                 | 4,5                                          |  |  |  |  |  |
| св. 1 до 10 МГц включ.                                                           | 4,5                | 4,5                           | 4,5            | 4,5                |                 | 4,5                                          |  |  |  |  |  |
| св. 10 до 50 МГц включ.                                                          | 9,5                | 9,5                           | 9,5            | 9,5                |                 | 9,5                                          |  |  |  |  |  |
| св. 0,05 до 3,00 ГГц включ.                                                      | 9,0                | 9,0                           | 9,0            | 9,0                |                 | 9,0                                          |  |  |  |  |  |
| св. 3,0 до 4,5 ГГц включ.                                                        | 9,0                | 9,0                           | 9,0            | 9,0                |                 | 9,0                                          |  |  |  |  |  |
| св. 4,5 до 6,5 ГГц включ.                                                        |                    | 8,0                           | 8,0            | 8,0                |                 | 8,0                                          |  |  |  |  |  |
| св. 6,5 до 9,0 ГГц включ.                                                        |                    |                               | 7,5            | 7,5                |                 | 7,5                                          |  |  |  |  |  |
| св. 9 до 14 ГГц включ.                                                           |                    |                               |                | 5,5                |                 | 5,5                                          |  |  |  |  |  |
|                                                                                  |                    |                               |                |                    |                 | 5,0                                          |  |  |  |  |  |
| св. 14 до 16 ГГц включ.                                                          |                    |                               |                |                    |                 | 1,5                                          |  |  |  |  |  |
| св. 16 до 20 ГГц включ.                                                          |                    |                               |                |                    |                 |                                              |  |  |  |  |  |
| Максимальный уровень стабилизированной мощности сигнала на выходе измерительного |                    | порта в диапазоне частот, дБм |                |                    |                 |                                              |  |  |  |  |  |
|                                                                                  |                    |                               |                |                    |                 | опции                                        |  |  |  |  |  |
|                                                                                  | опции<br>2L0, 4L0, | опции<br>2M0, 4M0,            |                | опции<br>2N0, 4N0, |                 | 2P0, 4P0, 4P2                                |  |  |  |  |  |
| Диапазон частот                                                                  | 4L2                | 4M2                           | 4N2            |                    |                 |                                              |  |  |  |  |  |
| от 100 до 300 кГц включ.                                                         | $-2$               | $-2$                          | $-2$           |                    |                 | $-2$                                         |  |  |  |  |  |
| св. 0,3 до 1,0 МГц включ.                                                        | 7                  | 7                             | 7              |                    |                 | 7                                            |  |  |  |  |  |
|                                                                                  |                    | 10                            | 10             |                    |                 | 10                                           |  |  |  |  |  |
| св. 1 МГц до 17 ГГц включ.                                                       | 10                 |                               |                |                    |                 | 7                                            |  |  |  |  |  |
| св. 17 до 20 ГГц включ.                                                          | 7                  | 7                             | 7              |                    |                 |                                              |  |  |  |  |  |
| св. 20 до 24 ГГц включ.                                                          | 5                  | 5                             | 5              |                    |                 | 5                                            |  |  |  |  |  |
| св. 24,0 до 26,5 ГГц включ.                                                      | 5                  | 5                             | 5              |                    |                 | 5                                            |  |  |  |  |  |
| св. 26,5 до 30,0 ГГц включ.                                                      |                    | 5                             | 5              |                    |                 | 5                                            |  |  |  |  |  |
| св. 30 до 32 ГГц включ.                                                          |                    | 2                             | $\frac{2}{2}$  |                    |                 |                                              |  |  |  |  |  |
| св. 32 до 38 ГГц включ.                                                          |                    |                               |                |                    |                 |                                              |  |  |  |  |  |
| св. 38 до 44 ГГц включ.                                                          |                    |                               | $\overline{c}$ |                    |                 | $\begin{array}{c}\n2 \\ 2 \\ 2\n\end{array}$ |  |  |  |  |  |
| св. 44 до 45 ГГц включ.                                                          |                    |                               |                |                    |                 |                                              |  |  |  |  |  |
| св. 45 до 50 ГГц включ.                                                          |                    |                               |                |                    |                 | $-6$                                         |  |  |  |  |  |
| св. 50 до 53 ГГц включ.                                                          |                    |                               |                |                    | $-24$           |                                              |  |  |  |  |  |

8.8 Определение абсолютной погрешности установки мощности на измерительных портах

Подключить ваттметр с измерительным преобразователем соответствующего диапазона частот (тип преобразователя указан в таблице 6) к измерительному порту 1 анализатора. Установить на анализаторе режим непрерывной генерации («CW»), уровень выходной мощности измерительного порта минус 15 дБм.

Выполнить измерения мощности на измерительном порте не менее чем в трех точках каждого поддиапазона частот. Повторить измерения на всех измерительных портах анализатора.

Рассчитать абсолютную погрешность выходной мощности на каждом измерительном порте анализатора.

Результаты поверки считать положительными, если значения абсолютной погрешности установки мощности на каждом измерительном порте конкретных типованализаторов находится в пределах, указанных в таблице 8, в противном случае анализатор бракуется.

Таблица 8

| мерительного порта в диапазоне частот, дБ:<br>опции 260,<br>опции<br>опции<br>опции<br>опции<br>2K <sub>0</sub> ,<br>2D0,4D0,<br>290, 490,<br>240, 440,<br>460, 462<br>Диапазон частот<br>4K0, 4K2<br>4D2<br>492<br>442<br>$\pm 4,0$<br>$\pm 4,0$<br>$\pm 4,0$<br>$\pm 4,0$<br>$\pm 4,0$<br>от 9 до 100 кГц включ.<br>$\pm 1,5$<br>$\pm 1,5$<br>$\pm 1,5$<br>$\pm 1,5$<br>св. 100,0 кГц до 4,5 ГГц включ.<br>$\pm 1,5$<br>$\pm 1,5$<br>$\pm 1,5$<br>$\pm 1,5$<br>$\pm 1,5$<br>св. 4,5 до 6,5 ГГц включ.<br>$\pm 1,5$<br>$\pm 1,5$<br>$\pm 1,5$<br>св. 6,5 до 9,0 ГГц включ.<br>$\pm 1,5$<br>$\pm 1,5$<br>св. 9 до 14 ГГц включ.<br>$\pm 1,5$<br>св. 14 до 15 ГГц включ.<br>$\pm 2,0$<br>св. 15 до 20 ГГц<br>Пределы допускаемой абсолютной погрешности установки уровня мощности на выходе из-<br>мерительного порта в диапазоне частот, дБ:<br>опции<br>опции<br>опции<br>опции<br>Диапазон частот<br>2P0, 4P0, 4P2<br>2N0, 4N0, 4N2<br>2L0, 4L0, 4L2 2M0, 4M0, 4M2<br>$\pm 3,0$<br>$\pm 3,0$<br>$\pm 3,0$<br>от 100 кГц до 10 МГц включ.<br>$\pm 3,0$<br>$\pm 1,5$<br>$\pm 1,5$<br>$\pm 1,5$<br>св. 10 МГц до 15 ГГц включ.<br>$\pm 1,5$<br>$\pm 2,0$<br>$\pm 2,0$<br>$\pm 2,0$<br>$\pm 2,0$<br>св. 15,0 до 26,5 ГГц включ.<br>$\pm 2,0$<br>$\pm 2,0$<br>$\pm 2,0$<br>св. 26,5 до 30,0 ГГц включ.<br>$\pm 2,5$<br>$\pm 2,5$<br>$\pm 2.5$<br>св. 30 до 32 ГГц включ.<br>$\pm 2,5$<br>$\pm 2,5$<br>св. 32 до 40 ГГц включ.<br>$\pm 2,5$<br>$\pm 2.5$<br>св. 40 до 44 ГГц включ.<br>$\pm 2,5$<br>св. 44 до 50 ГГц включ.<br>св. 50 до 53 ГГц включ.<br>Пределы допускаемой абсолютной погрешности установки уровня мощности на выходе из-<br>мерительного порта в диапазоне частот, обусловленной нелинейностью амплитудной<br>характеристики синтезатора частот, дБ:<br>опции<br>опции<br>опции<br>опции<br>опции<br>2D0,4D0,<br>2K <sub>0</sub> ,<br>240, 440,<br>260, 460,<br>290, 490,<br>Диапазон частот<br>4K0, 4K2<br>442<br>462<br>492<br>4D2<br>от 9,0 кГц до 4,5 ГГц включ.<br>$\pm 0.75$<br>±0,75<br>$\pm 0.75$<br>±0,75<br>±0,75<br>св. 4,5 до 6,5 ГГц включ.<br>$\pm 0,75$<br>$\pm 0,75$<br>$\pm 0,75$<br>$\pm 0,75$<br>св. 6,5 до 9,0 ГГц включ.<br>±0,75<br>$\pm 0.75$<br>$\pm 0,75$<br>св. 9 до 10 ГГц включ.<br>$\pm 0,75$<br>$\pm 0,75$<br>св. 10 до 14 ГГц включ.<br>±1,00<br>$\pm 1,00$<br>св. 14 до 15 ГГц включ.<br>±1,00<br>св. 15 до 20 ГГц | Пределы допускаемой абсолютной погрешности установки уровня мощности на выходе из- |  |  |  |  |  |       |  |  |  |  |  |
|----------------------------------------------------------------------------------------------------|------------------------------------------------------------------------------------|--|--|--|--|--|-------|--|--|--|--|--|
|                                                                                                    |                                                                                    |  |  |  |  |  |       |  |  |  |  |  |
|                                                                                                    |                                                                                    |  |  |  |  |  |       |  |  |  |  |  |
|                                                                                                    |                                                                                    |  |  |  |  |  |       |  |  |  |  |  |
|                                                                                                    |                                                                                    |  |  |  |  |  |       |  |  |  |  |  |
|                                                                                                    |                                                                                    |  |  |  |  |  |       |  |  |  |  |  |
|                                                                                                    |                                                                                    |  |  |  |  |  |       |  |  |  |  |  |
|                                                                                                    |                                                                                    |  |  |  |  |  |       |  |  |  |  |  |
|                                                                                                    |                                                                                    |  |  |  |  |  |       |  |  |  |  |  |
|                                                                                                    |                                                                                    |  |  |  |  |  |       |  |  |  |  |  |
|                                                                                                    |                                                                                    |  |  |  |  |  |       |  |  |  |  |  |
|                                                                                                    |                                                                                    |  |  |  |  |  |       |  |  |  |  |  |
|                                                                                                    |                                                                                    |  |  |  |  |  |       |  |  |  |  |  |
|                                                                                                    |                                                                                    |  |  |  |  |  |       |  |  |  |  |  |
|                                                                                                    |                                                                                    |  |  |  |  |  |       |  |  |  |  |  |
|                                                                                                    |                                                                                    |  |  |  |  |  |       |  |  |  |  |  |
|                                                                                                    |                                                                                    |  |  |  |  |  |       |  |  |  |  |  |
|                                                                                                    |                                                                                    |  |  |  |  |  |       |  |  |  |  |  |
|                                                                                                    |                                                                                    |  |  |  |  |  |       |  |  |  |  |  |
|                                                                                                    |                                                                                    |  |  |  |  |  |       |  |  |  |  |  |
|                                                                                                    |                                                                                    |  |  |  |  |  |       |  |  |  |  |  |
|                                                                                                    |                                                                                    |  |  |  |  |  |       |  |  |  |  |  |
|                                                                                                    |                                                                                    |  |  |  |  |  |       |  |  |  |  |  |
|                                                                                                    |                                                                                    |  |  |  |  |  |       |  |  |  |  |  |
|                                                                                                    |                                                                                    |  |  |  |  |  |       |  |  |  |  |  |
|                                                                                                    |                                                                                    |  |  |  |  |  |       |  |  |  |  |  |
|                                                                                                    |                                                                                    |  |  |  |  |  |       |  |  |  |  |  |
|                                                                                                    |                                                                                    |  |  |  |  |  |       |  |  |  |  |  |
|                                                                                                    |                                                                                    |  |  |  |  |  |       |  |  |  |  |  |
|                                                                                                    |                                                                                    |  |  |  |  |  |       |  |  |  |  |  |
|                                                                                                    |                                                                                    |  |  |  |  |  |       |  |  |  |  |  |
|                                                                                                    |                                                                                    |  |  |  |  |  |       |  |  |  |  |  |
|                                                                                                    |                                                                                    |  |  |  |  |  |       |  |  |  |  |  |
|                                                                                                    |                                                                                    |  |  |  |  |  |       |  |  |  |  |  |
|                                                                                                    |                                                                                    |  |  |  |  |  |       |  |  |  |  |  |
|                                                                                                    |                                                                                    |  |  |  |  |  |       |  |  |  |  |  |
|                                                                                                    |                                                                                    |  |  |  |  |  |       |  |  |  |  |  |
|                                                                                                    |                                                                                    |  |  |  |  |  | ±1,00 |  |  |  |  |  |

Лродолжение таблицы 8

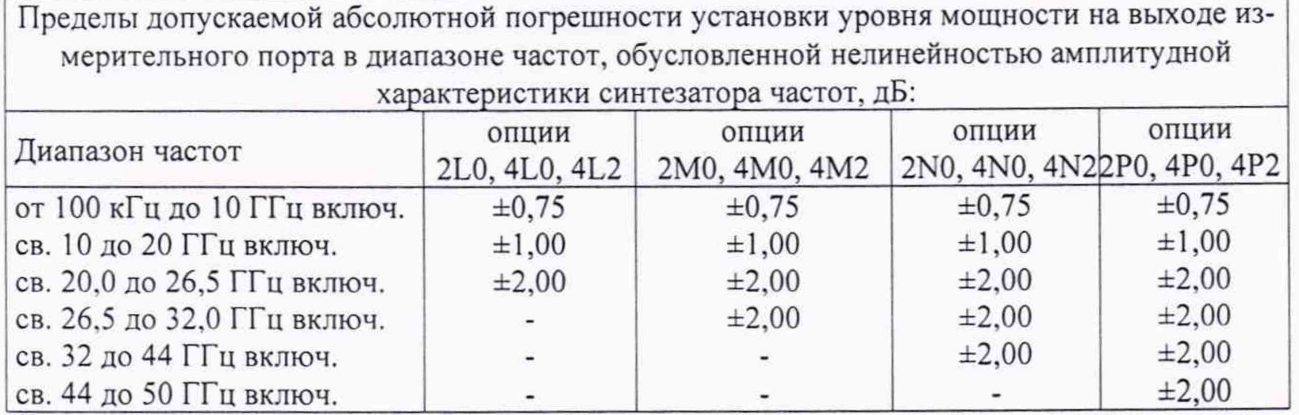

8.9 Определение абсолютной погрешности измерений мощности в динамическом диапазоне

Определение абсолютной погрешности измерений мощности в динамическом диапазоне проводить по схеме, приведенной на рисунке 1.

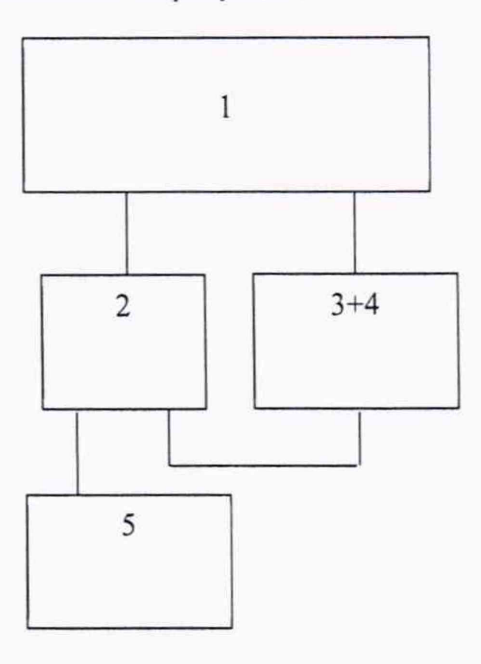

1 - анализатор

2 - делитель мощности 11667А;

3 - аттенюатор коаксиальный ступенчатый 8494G;

4 - аттенюатор коаксиальный ступенчатый 8496G;

5 - ваттметр N1914B с преобразователем N8482A;

Рисунок 1 - Схема определения абсолютной погрешности измерений мощности в динамическом диапазоне измеряемых значений

8.9.1 Перед началом определения составляющей погрешности измерений мощности в динамическом диапазоне измерить значения ослабления аттенюаторов на частоте 50 МГц:

Измерения ослабления аттенюаторов проводить по схеме, приведенной на рисунке 2.

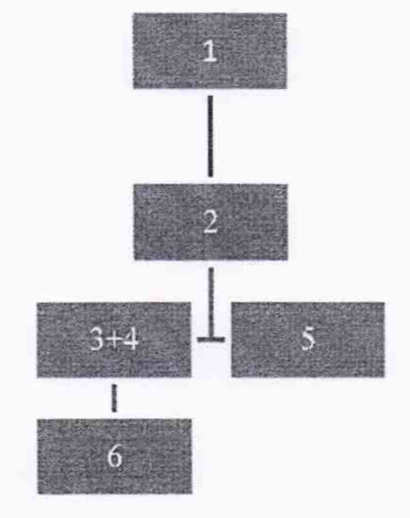

1 - генератор сигналов E8257D;

2 - делитель мощности 11667А;

3 - аттенюатор коаксиальный ступенчатый 8494G;

4 - аттенюатор коаксиальный ступенчатый 8496G;

5 - нагрузка согласованная (50 Ом);

6 -ваттметр N1914A с преобразователями N8481А и N8481D и анализатор спектра Е4443А;

Рисунок 2 - Схема измерений ослабления аттеню аторов

Установить частоту выходного сигнала генератора E8257D 50 МГц, установить мощность выходного сигнала генератора минус 20 дБм.

Устанавливать ослабление аттенюаторов с шагом 10 дБ.

Рассчитать поправочные коэффициенты для всех установленных значений ослабления по формуле (3):

$$
K_i = P_{us\text{step}} - (P_0 - S),
$$
\n(3)

где *1амер* - значение мощности сигнала, измеренное ваттметром или анализатором спектра;

 $P_{\scriptscriptstyle\rm 0}$  <sub>-</sub> мощность выходного сигнала генератора (минус 20 дБм);

*S* - суммарное номинальное ослабление аттенюаторов (определяемое по шкалам аттенюаторов).

8.9.2 Перевести анализатор в режим измерений параметра S21 согласно РЭ.

При помощи аттенюаторов изменять ослабление входного сигнала с шагом 10 дБ. Изменение мощности сигнала контролировать при помощи дельта маркера анализатора.

Рассчитать составляющую абсолютную погрешность измерений мощности в динамическом диапазоне по формуле (4):

$$
\Delta_i = P_{0i} - P_i + K_i, \text{ rate} \tag{4}
$$

*Р0* - мощность выходного сигнала генератора с учетом номинального значения ослабления аттенюаторов равна 10 дБ (исх. 1 мВт) минус *S* ;

*Р'* - мощность сигнала, измеренная анализатором;

*К,* - поправочный коэффициент;

 $i$  - индекс, означающий то, что величины, входящие в расчетную формулу, измерены при одном значении ослабления шагового аттенюатора.

В качестве составляющей погрешности измерений мощности в динамическом диапазоне  $\Delta$  выбрать максимальное значение из  $\Delta$ .

Измерения провести для всех измерительных портов анализаторов.

Результаты поверки считать положительными, если значения составляющей абсолютной погрешности измерений в динамическом диапазоне конкретных типованализаторовдля каждого измерительного порта находятся в пределах, указанных в таблице 9, в противном случае анализатор бракуется.

Таблица 9

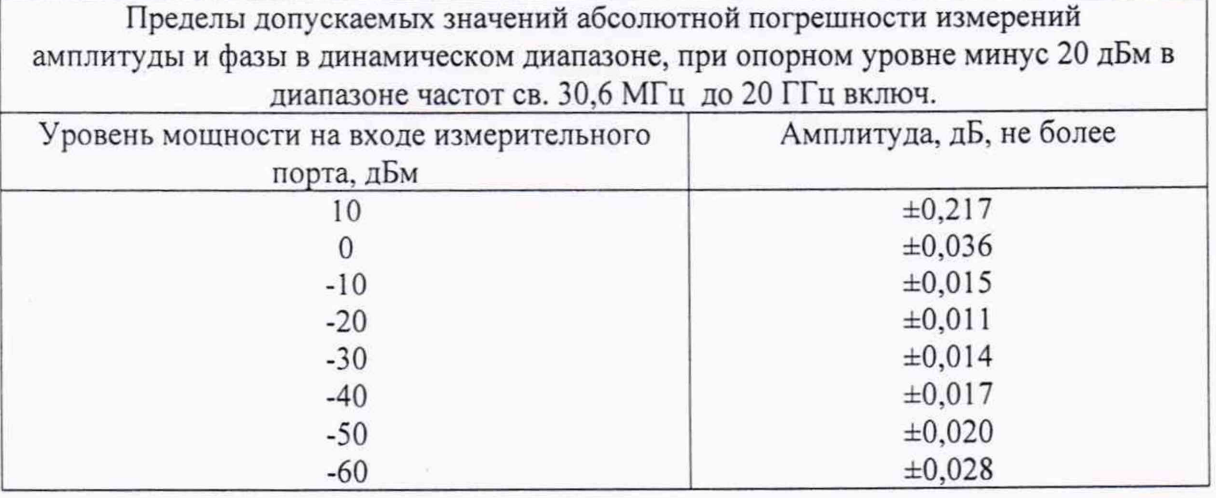

Определение неисправленных характеристик анализатора 8.10

При определении неисправленных характеристик системы измеряются характеристики калибровочных мер из состава комплекта калибровочных мер соответствующего типа коаксиального соединителя.

Выполнить полную 2-х или 4-х портовую (в зависимости от модели) калибровку согласно РЭ.

Порезультатамкалибровокопределитьзначенияпараметров «directivity», «sourcematch», «loadmatch», «reflectiontracking», и«transmissiontracking», для этого выполнить следующую последовательность команд:Cal ->ManageCal ->выбрать из меню используемый для калибровки набор мер->CalSetViewerON/OFF->выбрать из меню требуемую характеристику (установить Enableдля отображения данных).

Результаты поверки считать положительными, если значения величин «directivity», «sourcematch», «loadmatch» конкретных типованализаторов для всех портов не превышают значений, указанных в таблице 10, в противном случае анализатор бракуется.

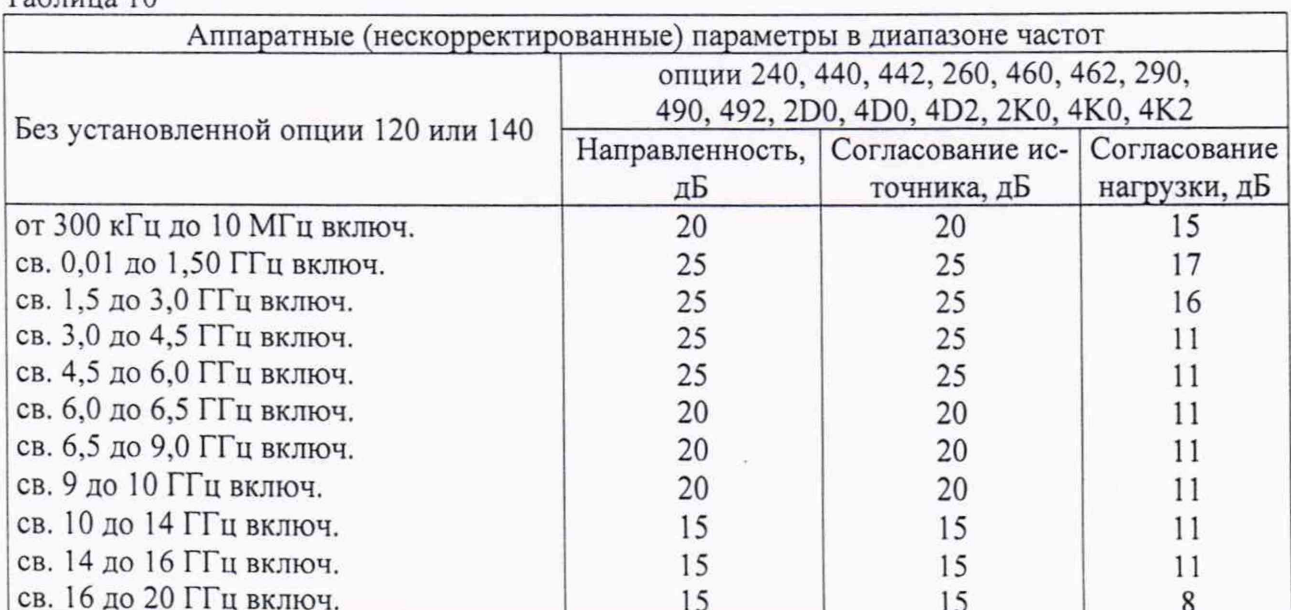

 $Ta6 \pi u \eta 10$ 

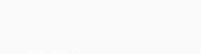

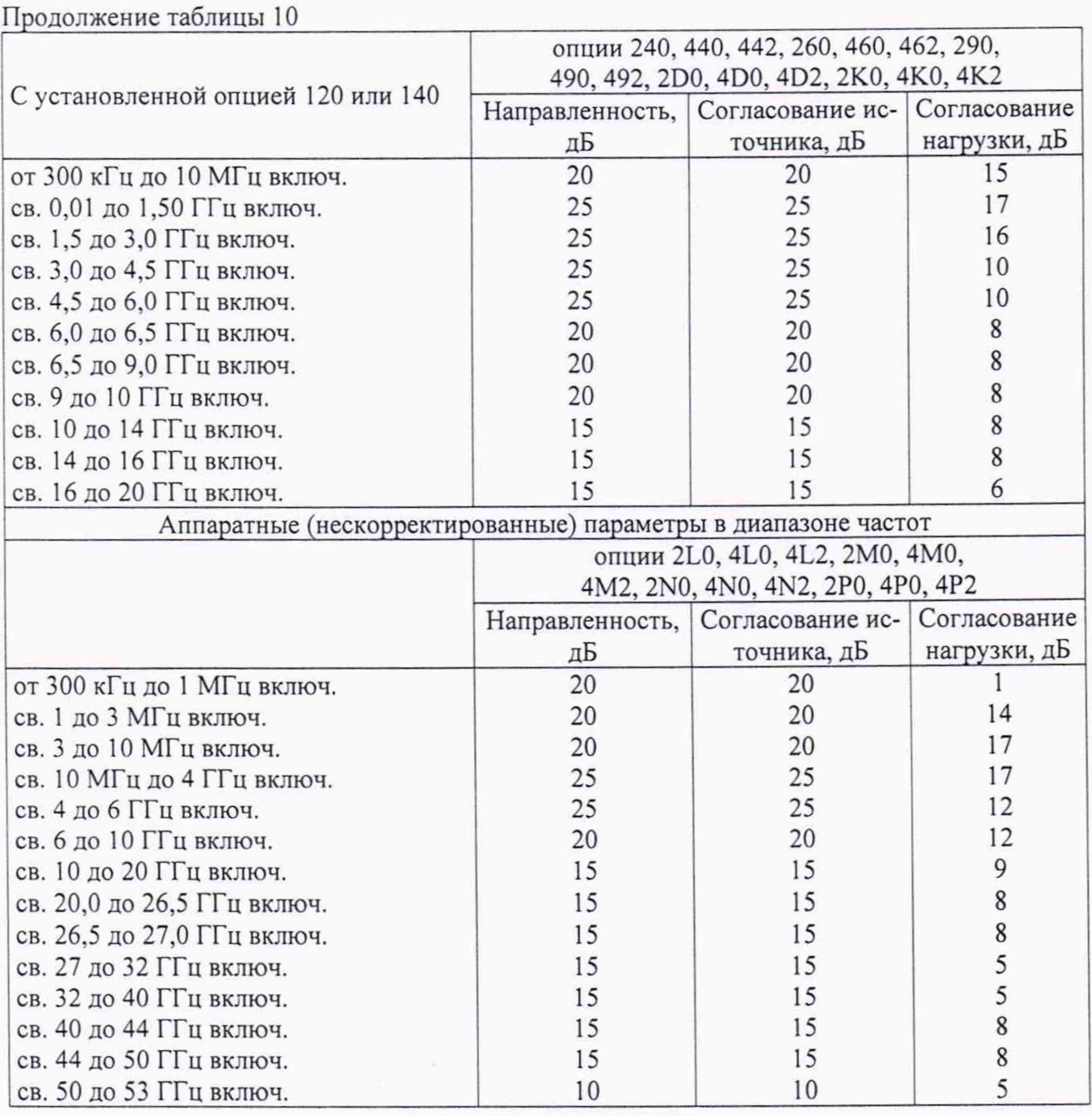

8.11 Определение среднего уровня собственных шумов приемного тракта (при установленном аппаратном обеспечении анализатора спектра 09х совместно с программным обеспечением S96090A).

Перевести анализатор в режим анализатора спектра. На проверяемый порт подключить нагрузку 50 Ом. На анализаторе установить количество измеряемых точек 201, ПЧ 10 кГц, включить усреднение. Провести измерение среднего уровня собственных шумов приемного тракта в дБм (PDANL). Рассчитать приведенное к ширине узкополосного фильтра промежуточной частоты 10 Гц значение среднего уровня собственных шумов приемного тракта по формуле (5):

$$
DANL = P_{DANL} - 20 \, dBm \tag{5}
$$

Повторить измерения во всем частотном диапазоне для всех измерительных портов.

Результаты поверки считать положительными, если измеренные значения конкретных типованализаторовне превышают приведённых в таблице 11, в противном случае анализатор бракуется.

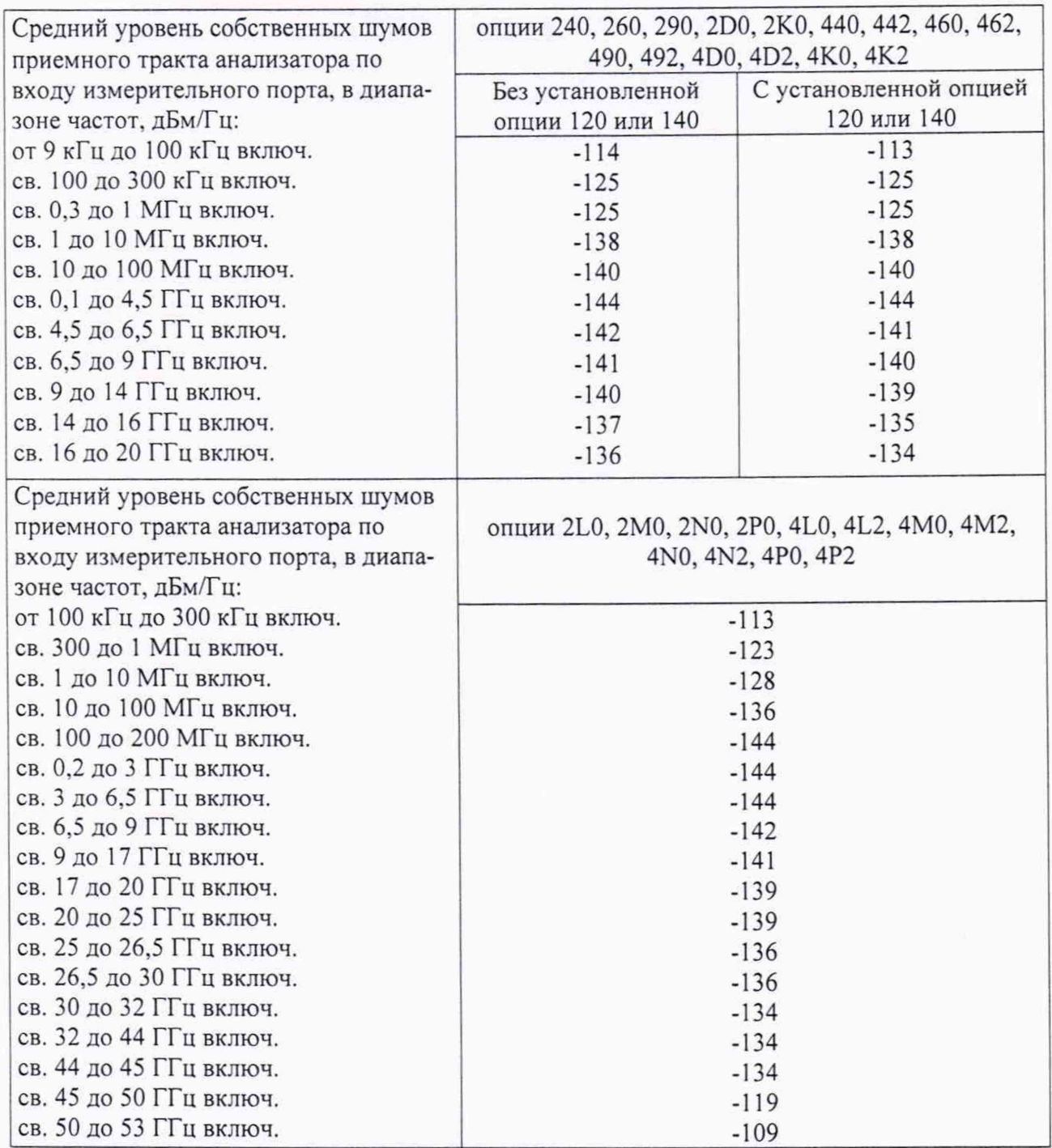

8.12 Определение абсолютной погрешности измерения и воспроизведения напряжения постоянного тока дополнительных выходов анализатора (при установленном аппаратном обеспечении опции 175)

8.12.1 Для определения погрешности измерения напряжения постоянного тока подключить AUX1 (нижние AUXl/AUX2/AUX3/AUX4)Ha задней панели к калибратору и мультиметру в соответствии с рисунком 3.

15

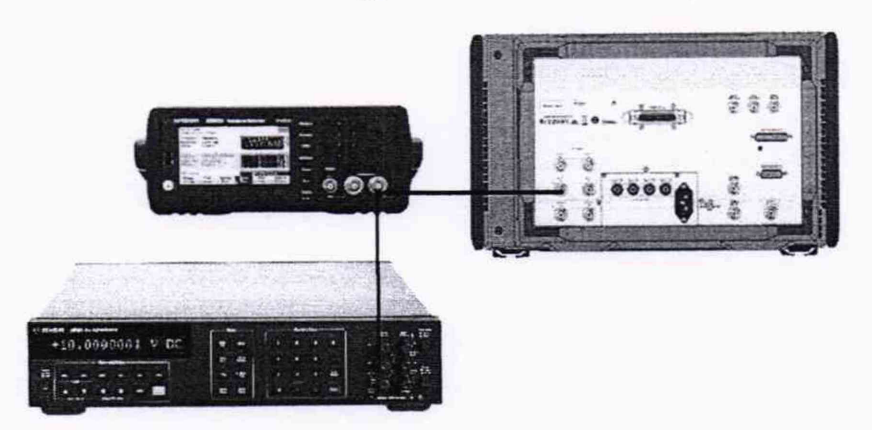

Рисунок 3

8.12.2 Перевести генератор в режим постоянного напряжения. Напряжение выходного сигнала контролировать при помощи мультиметра 3458А.

8.12.3 Подавать сигнал в соответствии с таблицей 12.

8.12.4 Вычислить абсолютную погрешность измерения постоянного напряжения по формуле 6:

$$
\Delta U = U_{E5080B} - U_{3458A} \tag{6}
$$

8.12.5 Результаты поверки считать положительными, если измеренные значения абсолютной погрешности измерений постоянного напряжения для конкретных исполнений анализаторов находятся в пределах, приведенных в таблице 12, в противном случае анализатор бракуется.

8.12.6 Повторить измерения для каналов AUX2/AUX3/AUX4 Таблица 12

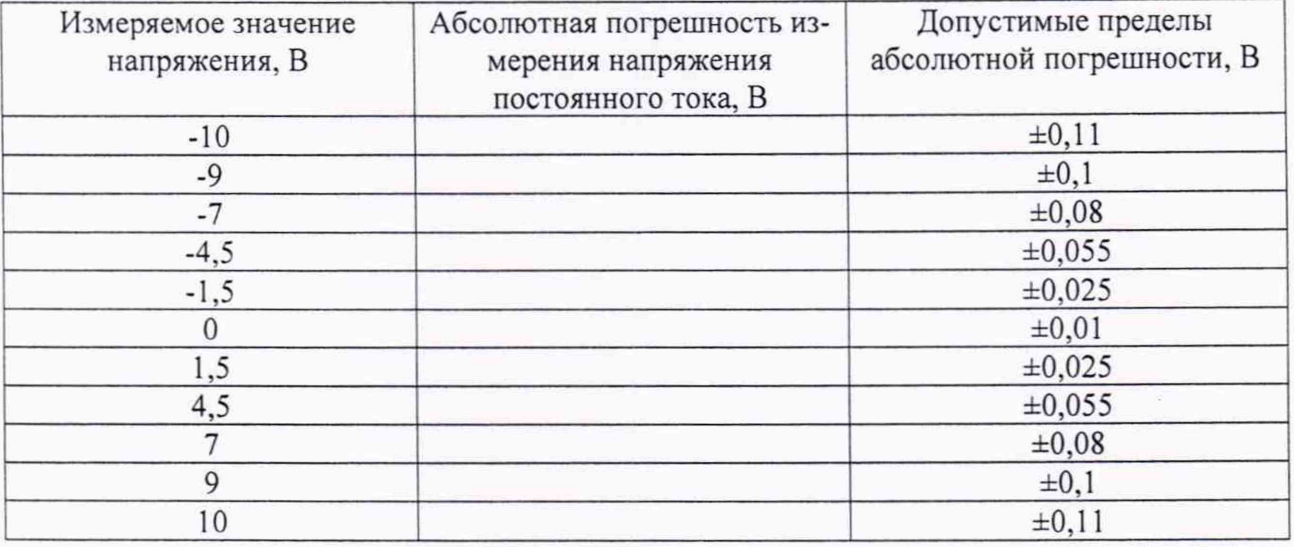

8.12.7Для определения погрешности воспроизведения значений напряжения постоянного тока подключить AUX1 (верхние AUX2) на задней панели мультиметру в соответствии с рисунком 4.

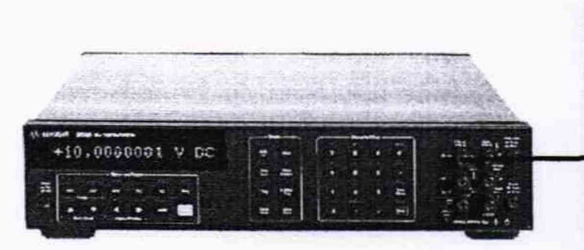

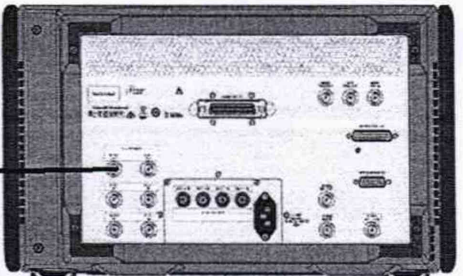

Рисунок 4

16

8.12.9 Подавать сигнал в соответствии с таблицей 13.

8.12.10 Вычислить абсолютную погрешность воспроизведения постоянного напряжения по формуле (6).

8.12.11 Результаты поверки считать положительными, если измеренные абсолютной погрешности воспроизведения постоянного напряжения для конкретных исполнений анализаторов находятся в пределах, приведенных в таблице 13, в противном случае анализатор бракуется.

8.12.12Повторить измерения для канала AUX2

Таблица 13

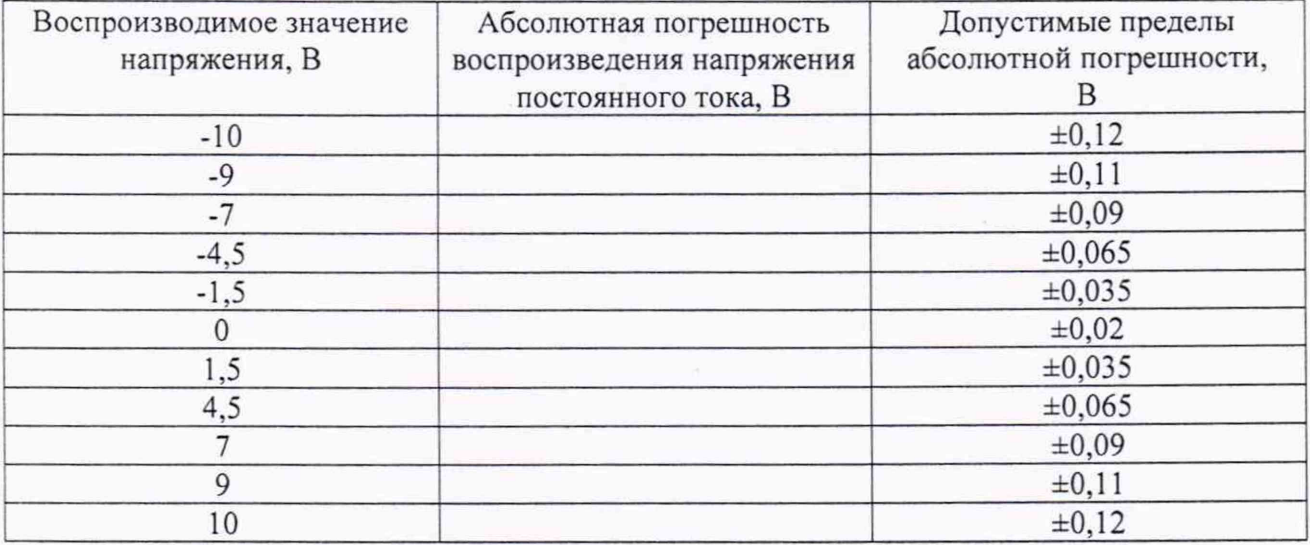

# 9 Оформление результатов поверки

9.1 При положительных результатах поверки на анализатор выдается свидетельство установленной формы.

9.2 На оборотной стороне свидетельства о поверке записываются результаты поверки.

9.3 В случае отрицательных результатов поверки поверяемый анализатор к дальнейшему применению не допускается. На него выдается извещение о непригодности к дальнейшей эксплуатации с указанием причин забракования.

Начальник НИО-1 ФГУП «ВНИИФТРИ»

Jummy

О.В. Каминский